## **Features**

On the CorporateTube Features page, you can enable the features available in CorporateTube.

These features include

- [Comments](#page-0-0)
- [Report Upload](#page-0-1)

## <span id="page-0-0"></span>**Comments**

You can set some introductory or clarifying text for commenters.

You can also provide an email address that when visitors leave comments.

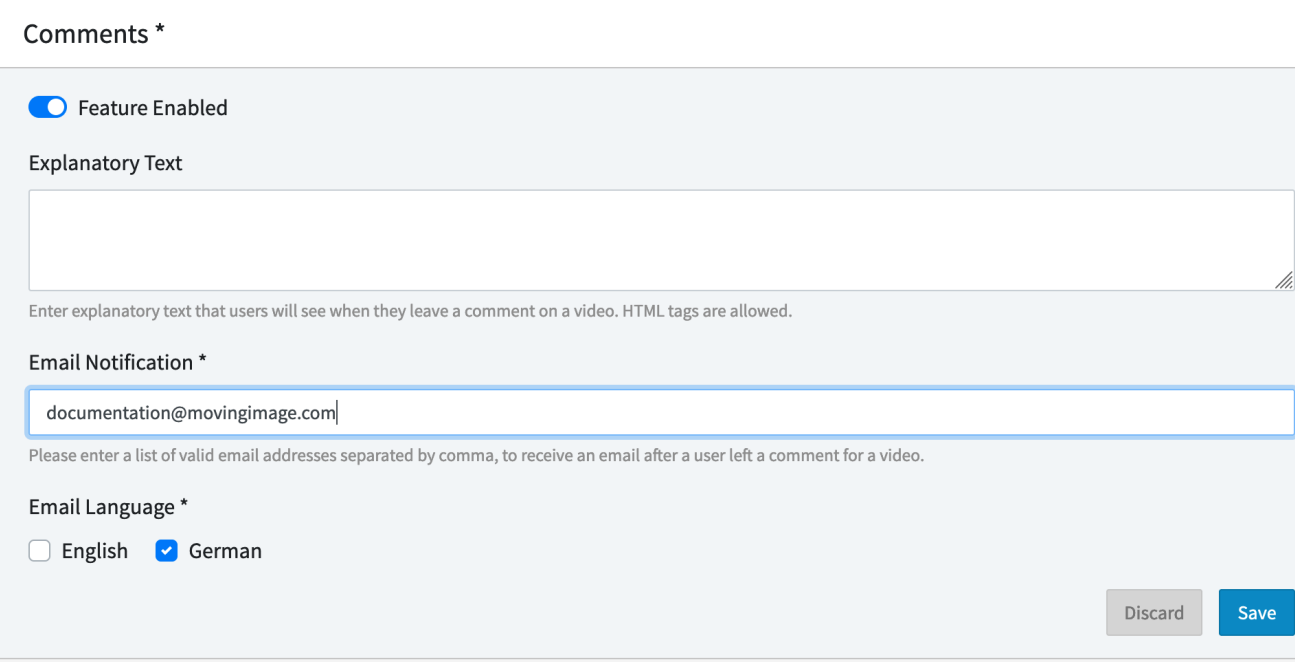

## <span id="page-0-1"></span>Report Upload

The email address(es) in this panel will be notified whenever a user reports a video.

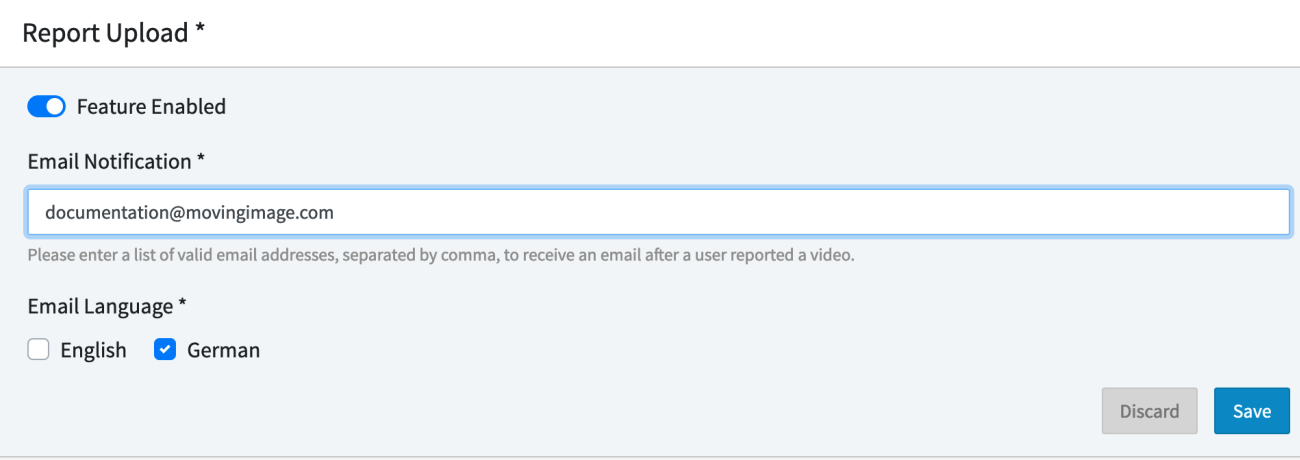